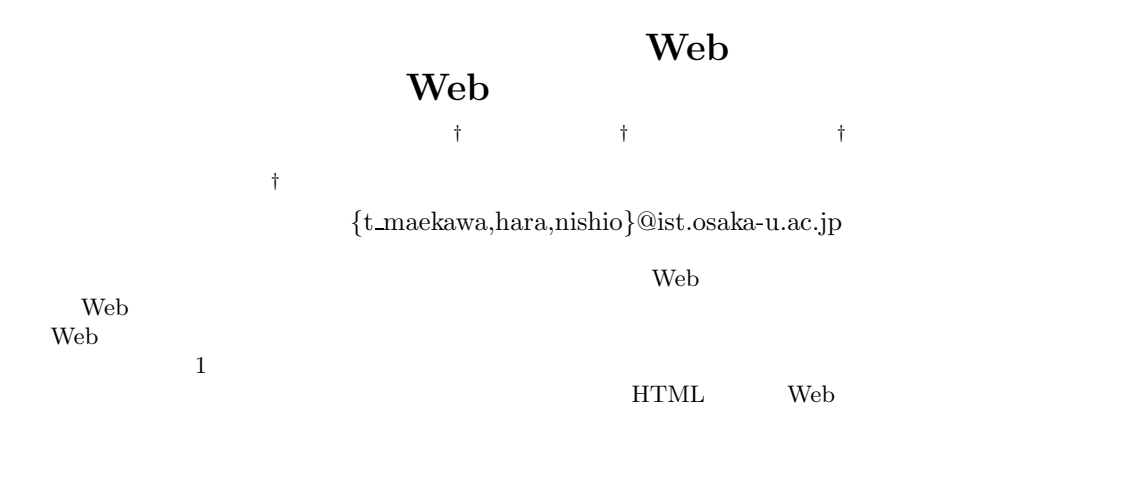

 $\mathbf{Web}$ 

## **A Collaborative Web Browsing System for Multiple Mobile**

**Users by Using Web Page Splitting** Takuya MAEKAWA*†* Takahiro HARA*†* Shojiro NISHIO*†*

*†*Dept. of Multimedia Eng., Grad. Sch. of Information Science and Technology, Osaka Univ.

In our previous work, we have developed a collaborative web browsing system for multiple mobile users. The collaborative web browsing system divides a web page in which the metadata are written by our proposed content description method and allocates the divided partial pages to multiple mobile users. By doing so, users can collaboratively browse web pages of large volume, e.g., those designed for desktop PC. In this paper, we enhance the developed system by implementing a mechanism to automatically generate the metadata from conventional HTML pages. In addition, the enhanced system provides image-based overviews made from snapshots of the original web page while the previous system provides only text-based overviews for users to grasp the structure of the page.

**Keywords** Mobile computing, Content browsing, Wep page splitting, Collaborative browsing

 $\mathbf{1}$ 

PDA(Personal Digital Assistant)

 $\overline{1}$ 

 $1$ 

 $1$ 

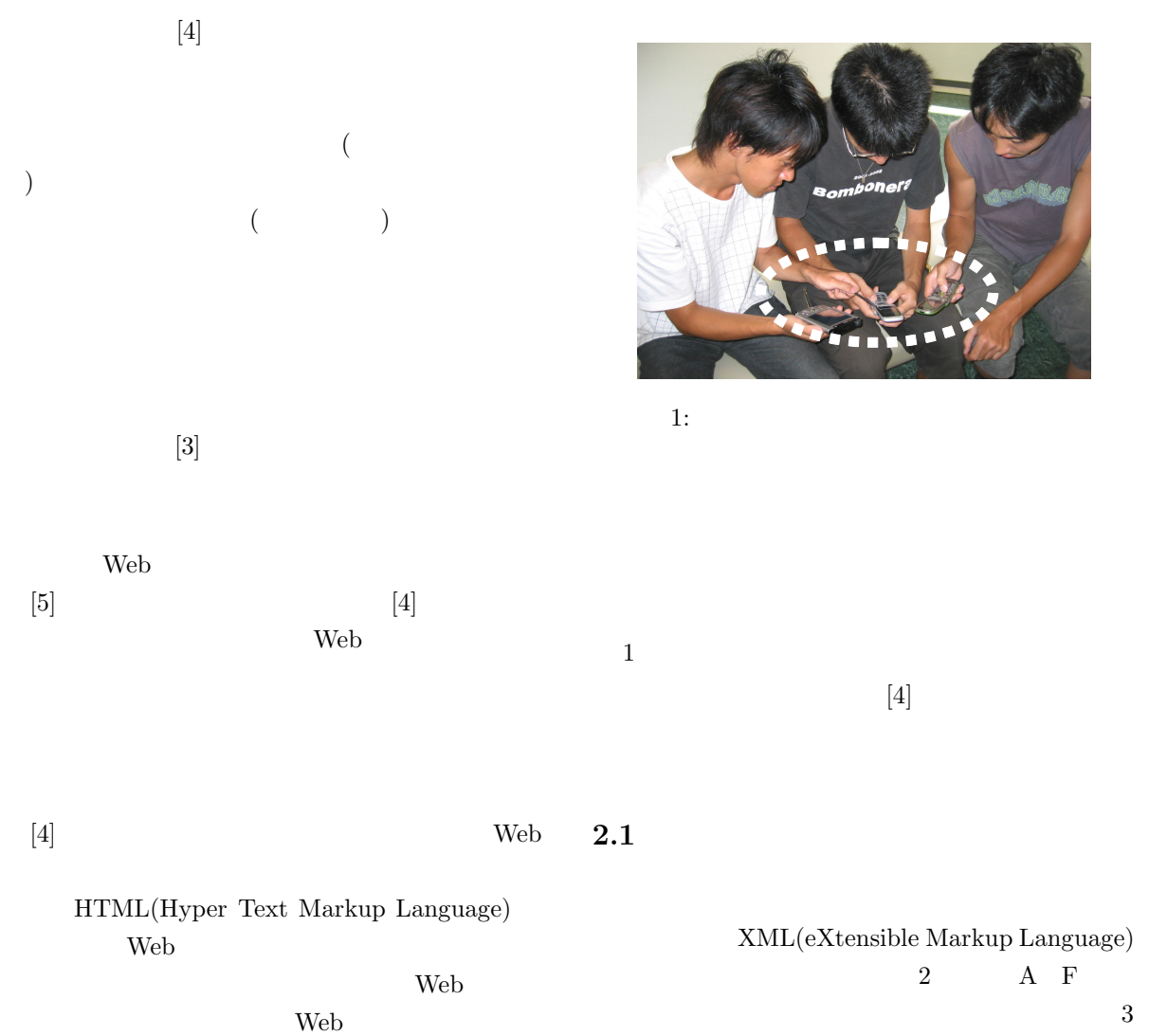

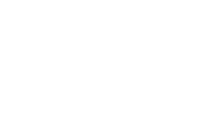

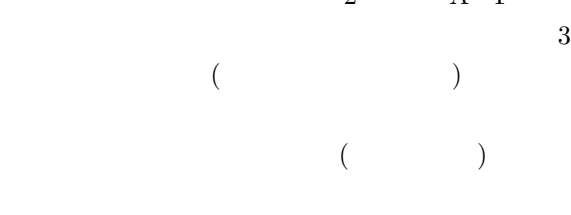

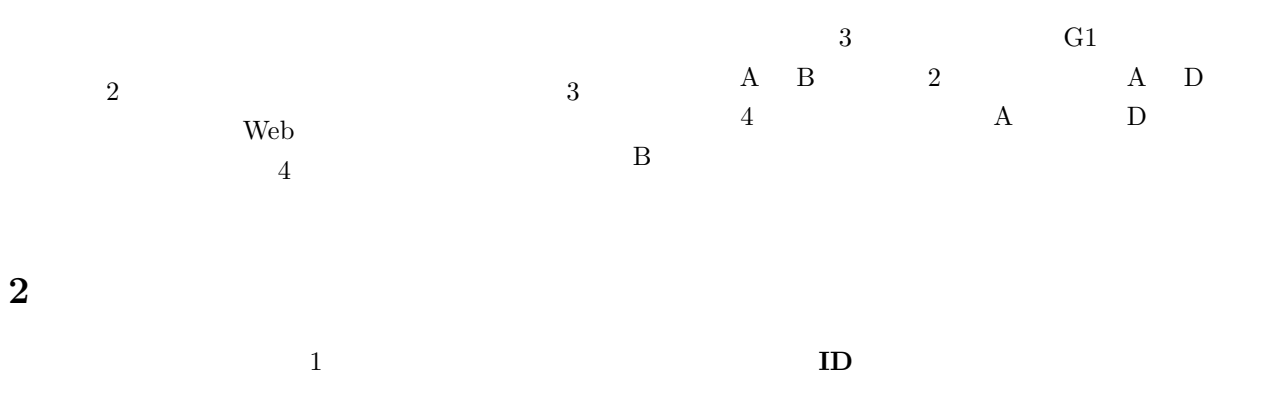

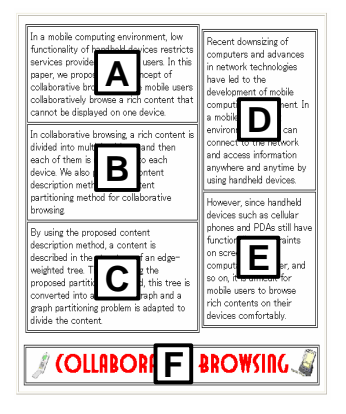

$$
2:
$$

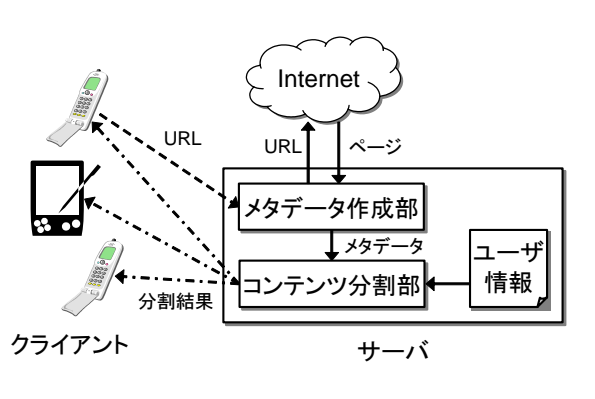

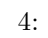

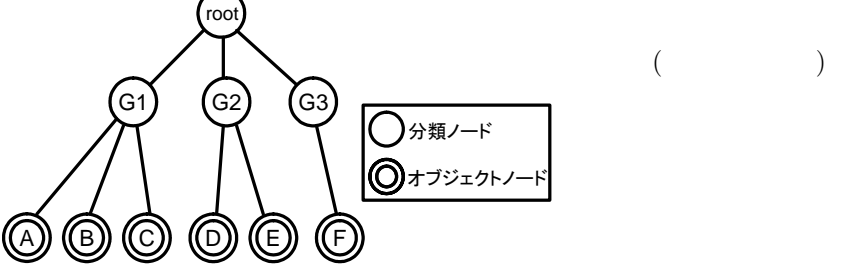

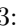

**2.2**  $\blacksquare$ 

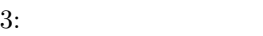

 $\overline{\text{GIF}}$ GIF  $\,$ 

 $($ るユーザには,"野球" という語を含むコンテンツ

## **3** 協調**WWW**ブラウジングシス

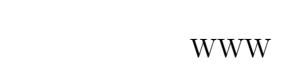

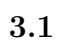

web. Web. when we will be a set of the set of the set of the set of the set of the set of the set of the set of the set of the set of the set of the set of the set of the set of the set of the set of the set of the set of

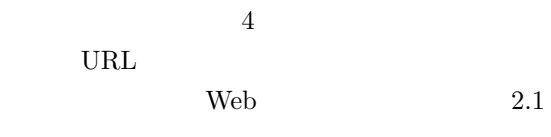

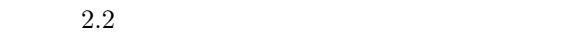

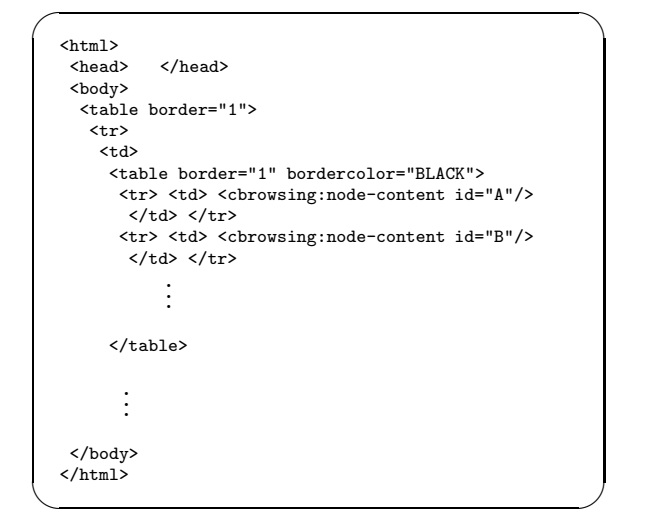

 $5:$ 

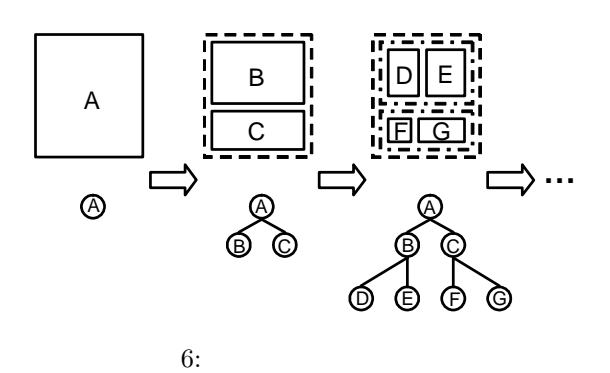

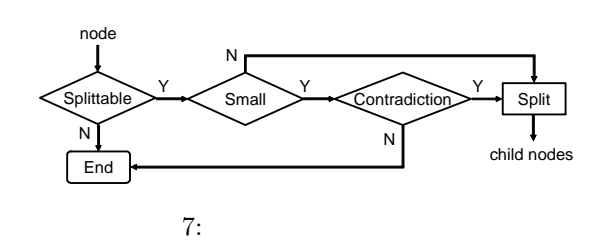

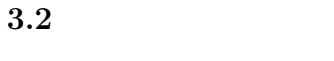

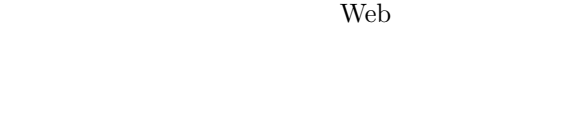

Web  $\lambda$ Web  $\omega$  $[1][2][6]$ 

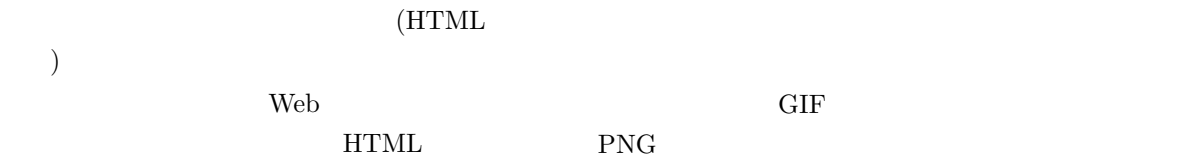

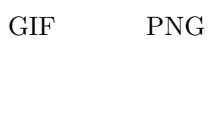

 $6$  $(HTML)$ 

URL  $\,$ 

 $HTML$ 

 $5$ 

<cbrowsing:node-content>

7 <table>  $id = "A"$   $id = "B"$ 

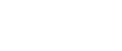

(HTML

 $6$ 

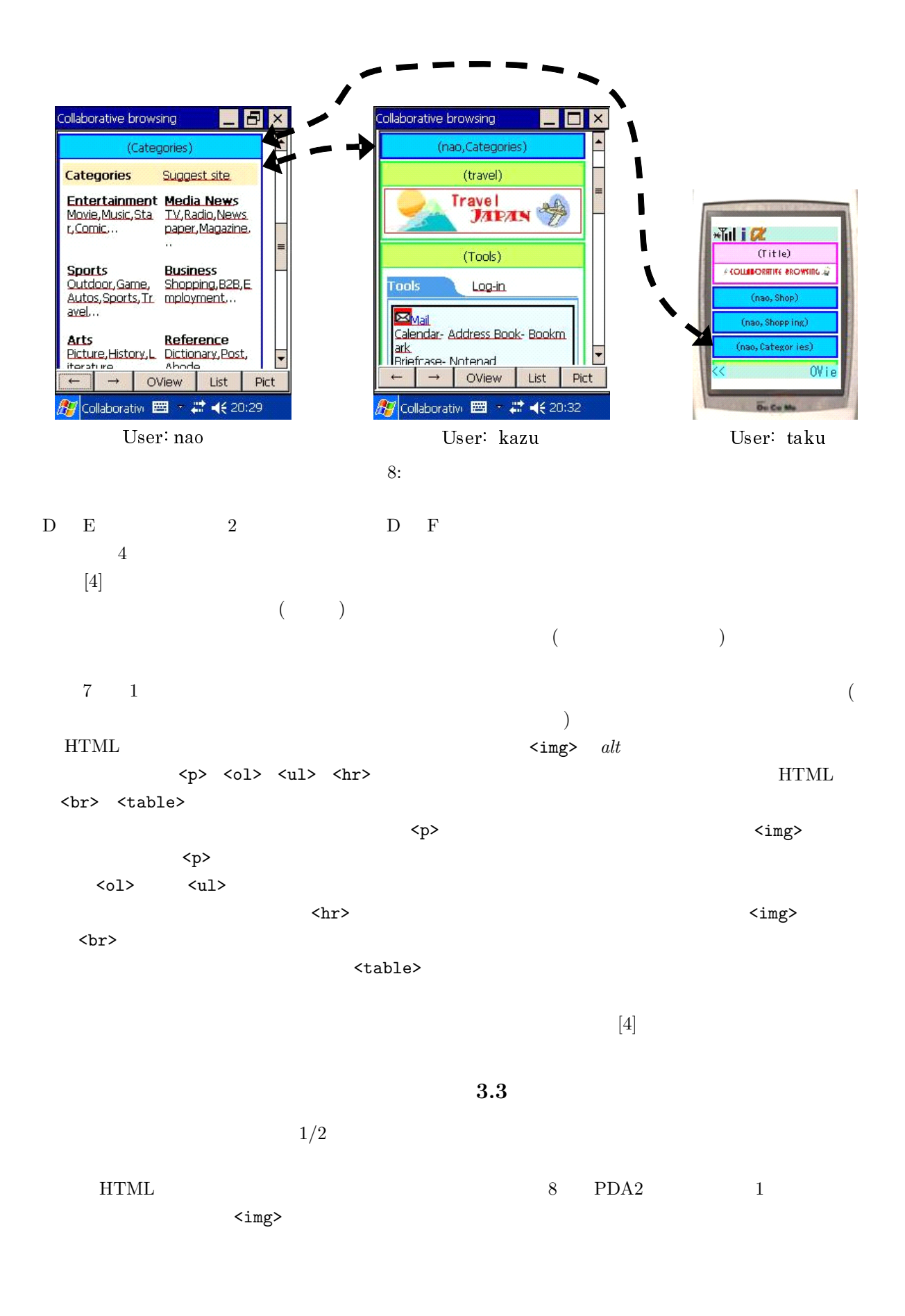

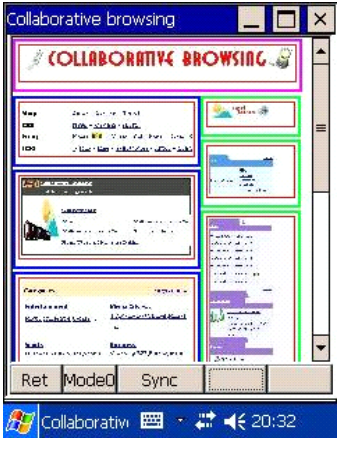

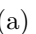

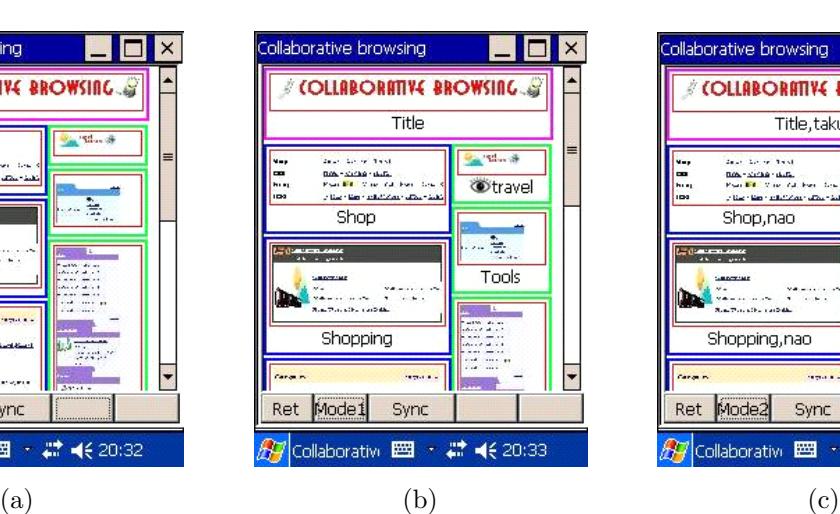

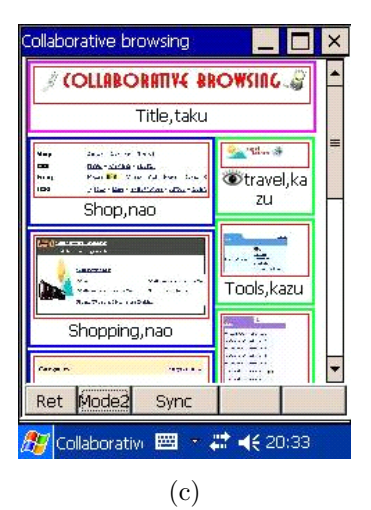

 $9:$ 

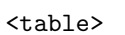

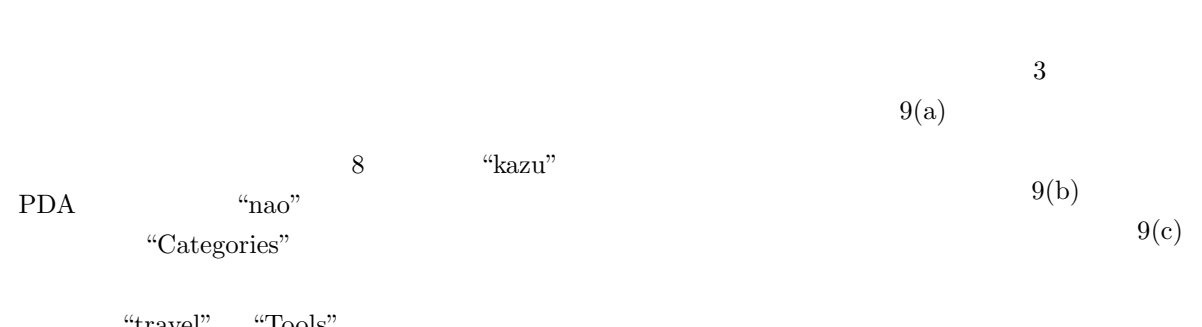

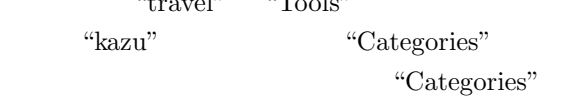

"nao" "nao"  $\alpha$ 

## $[5]$

PC Web

-6- 6

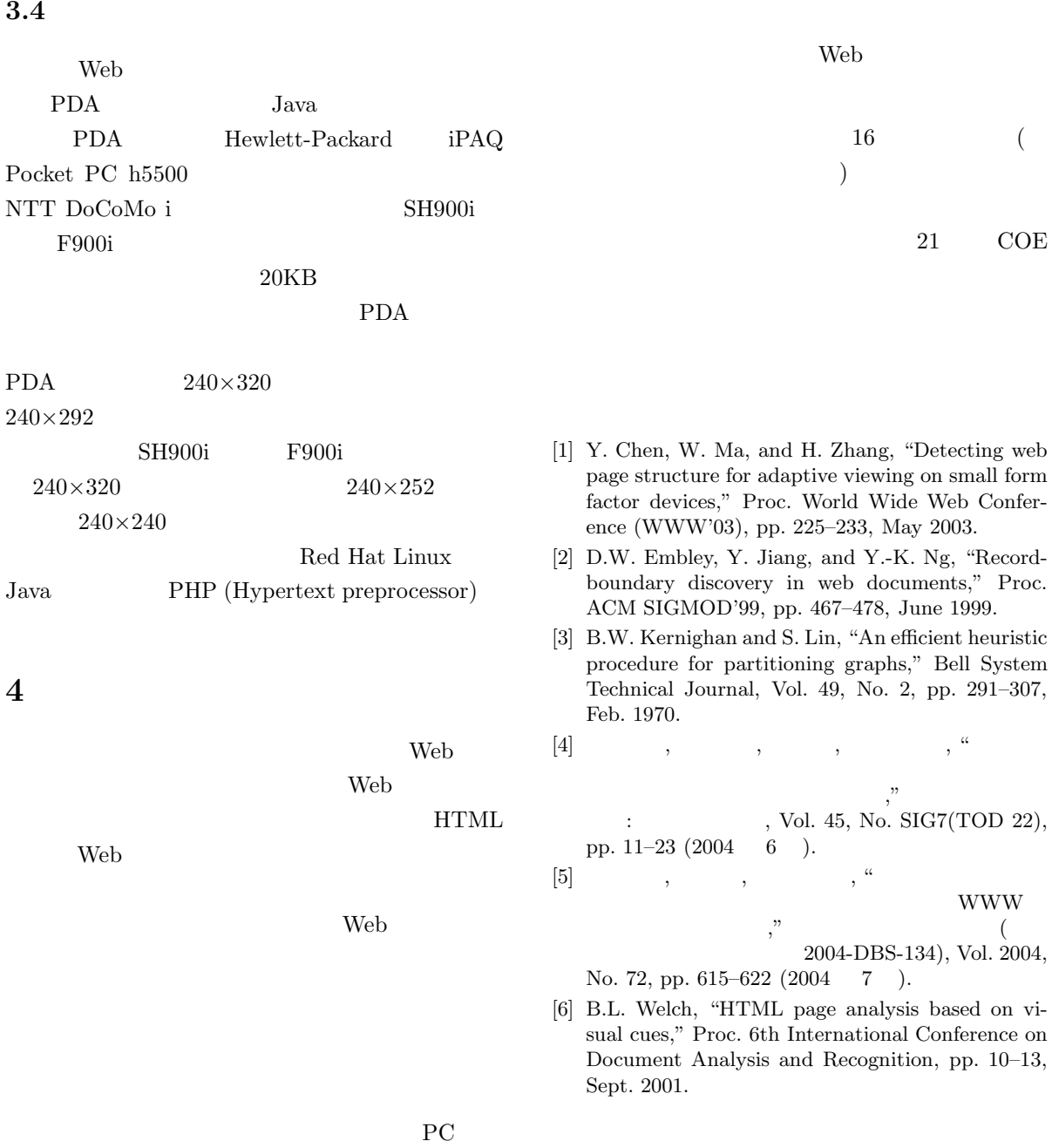

Web \

 $HTML$